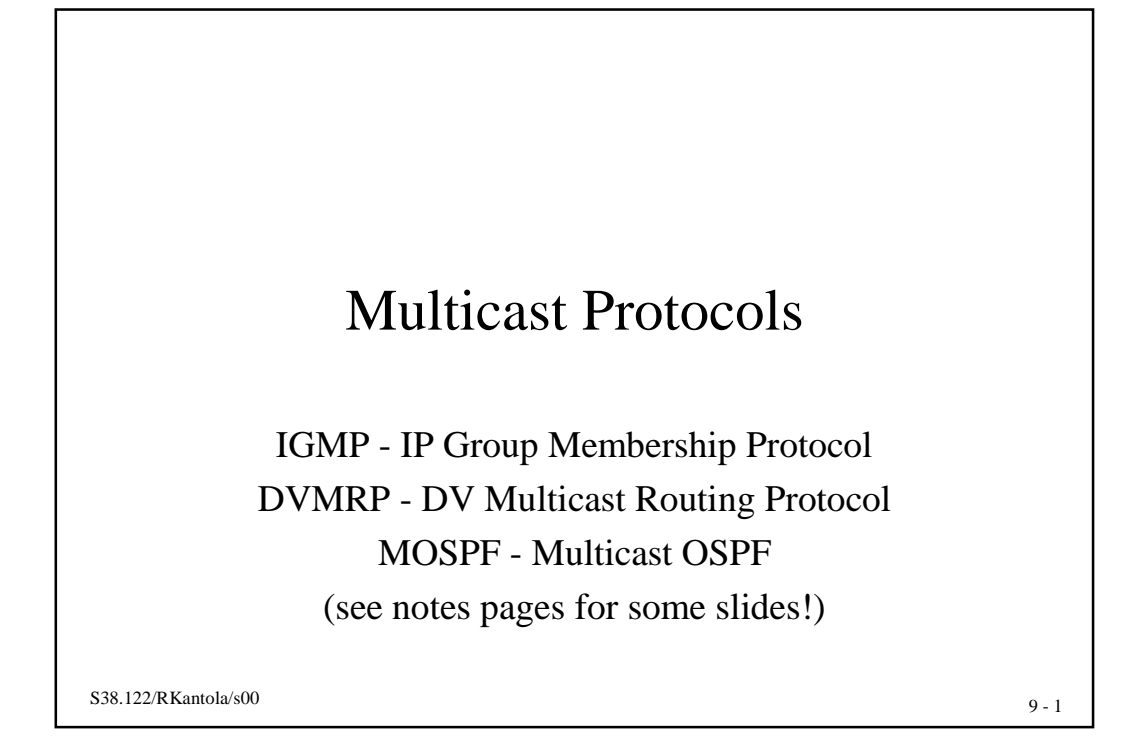

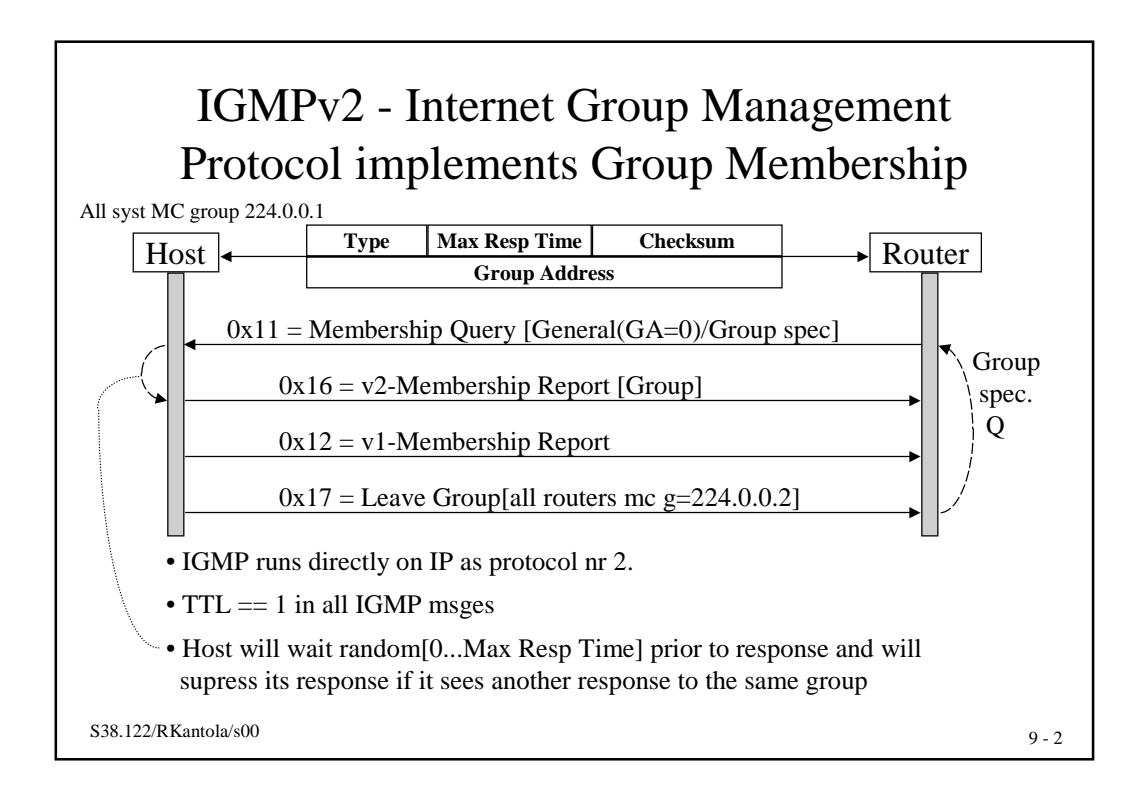

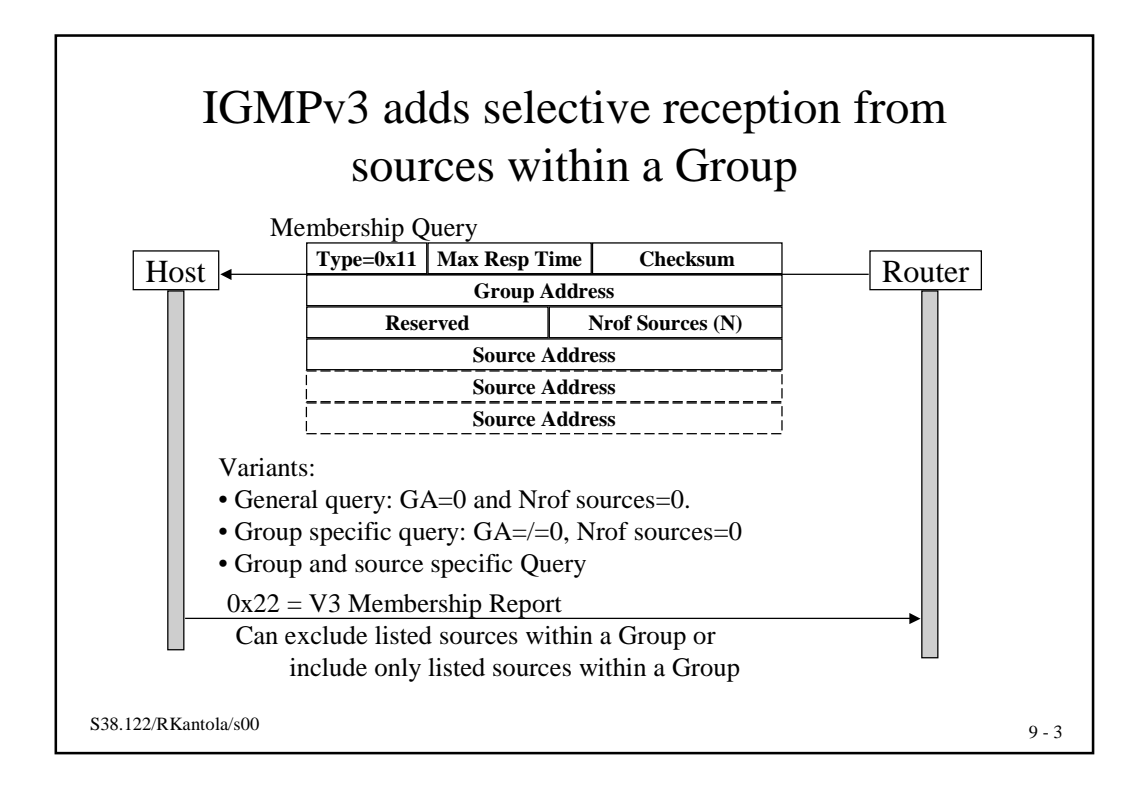

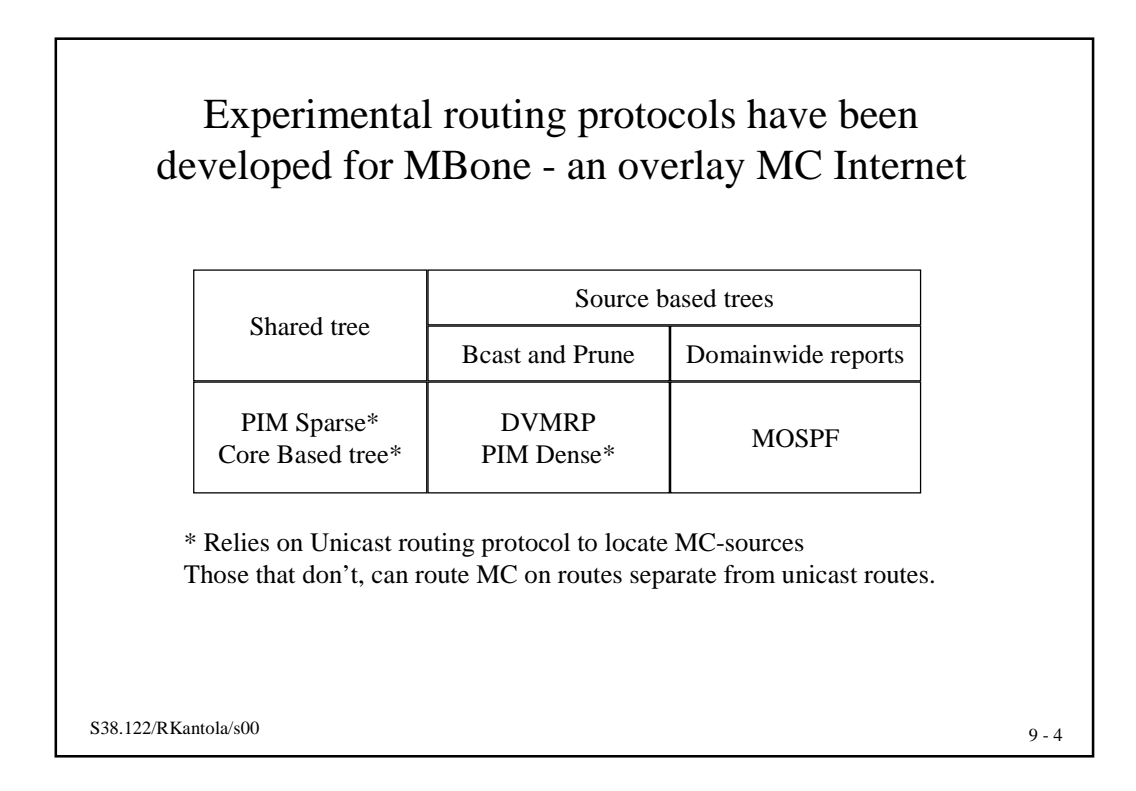

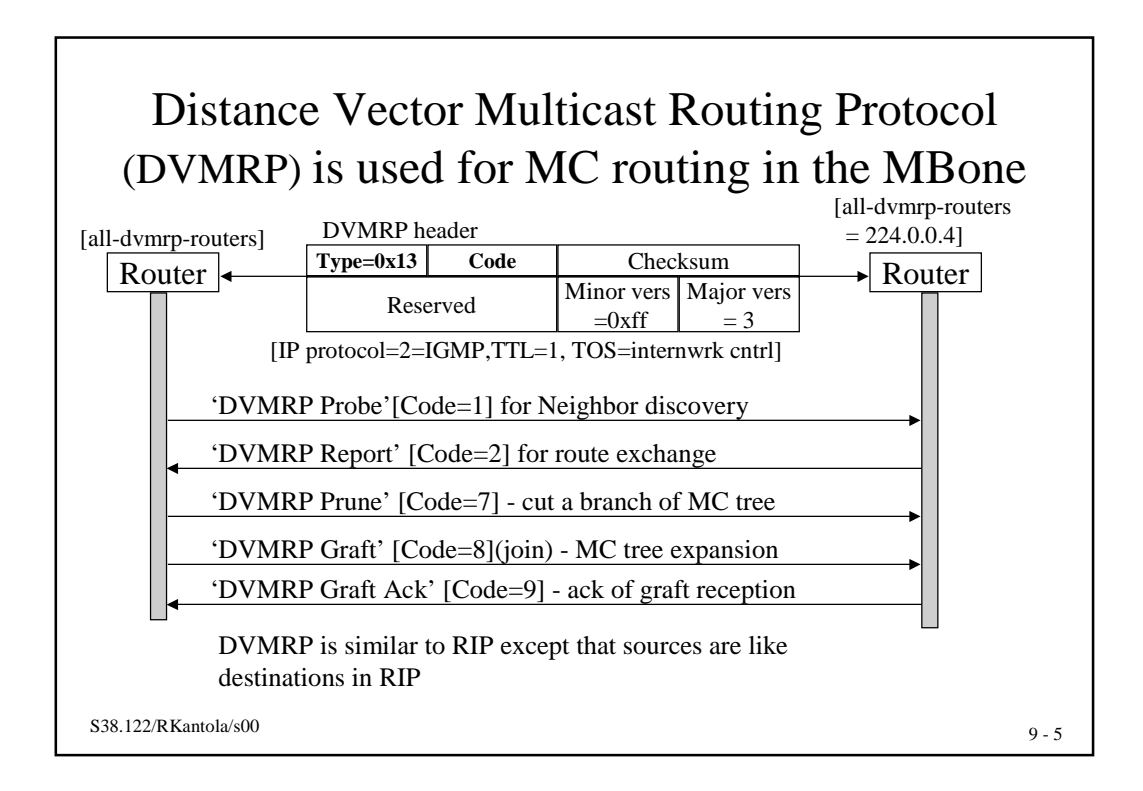

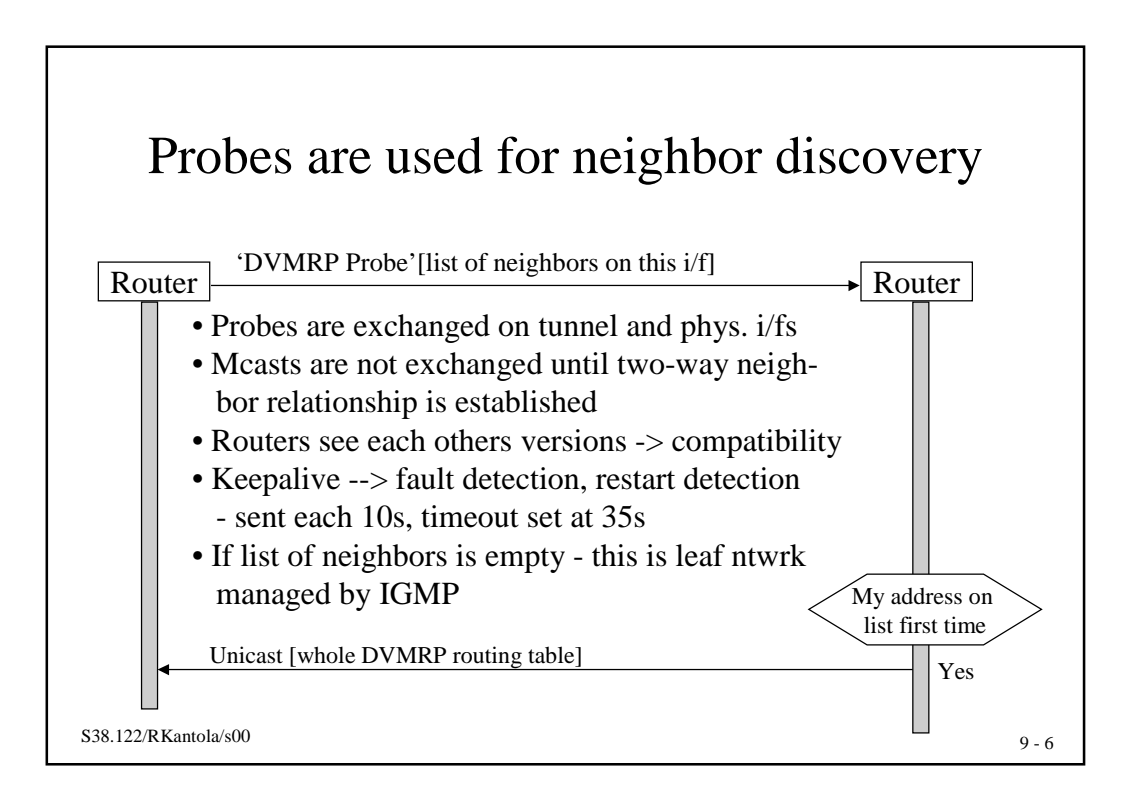

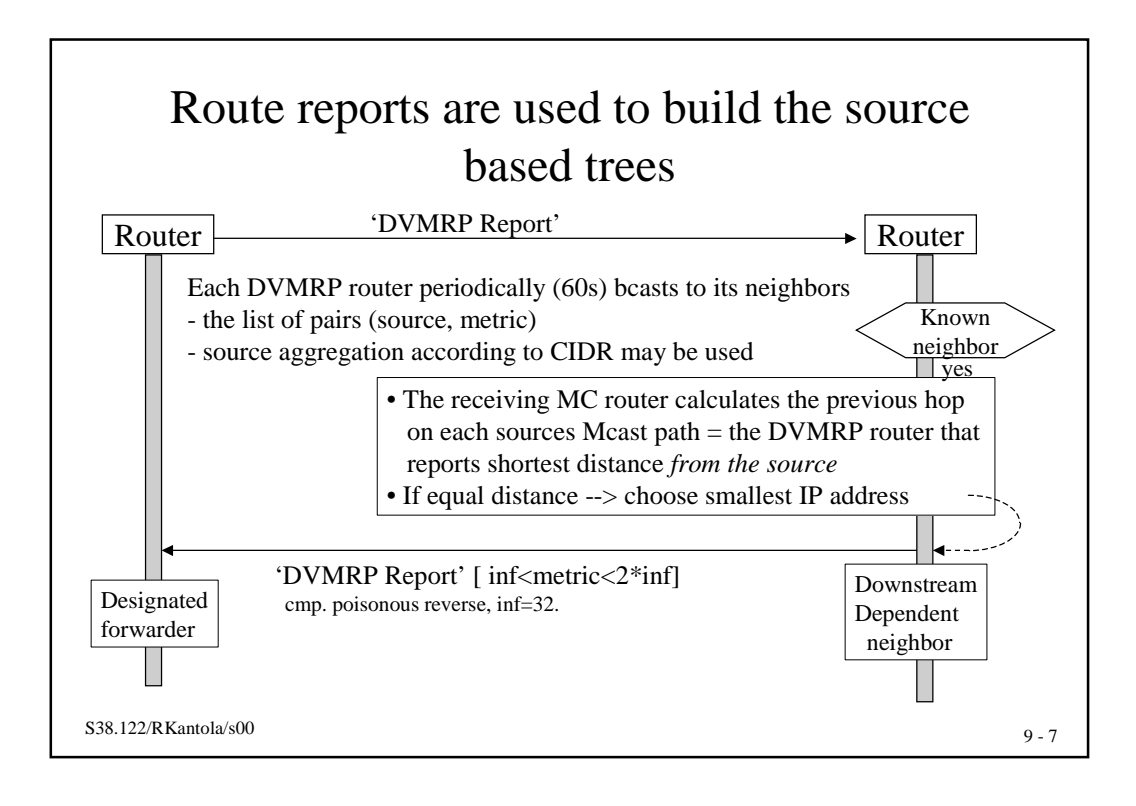

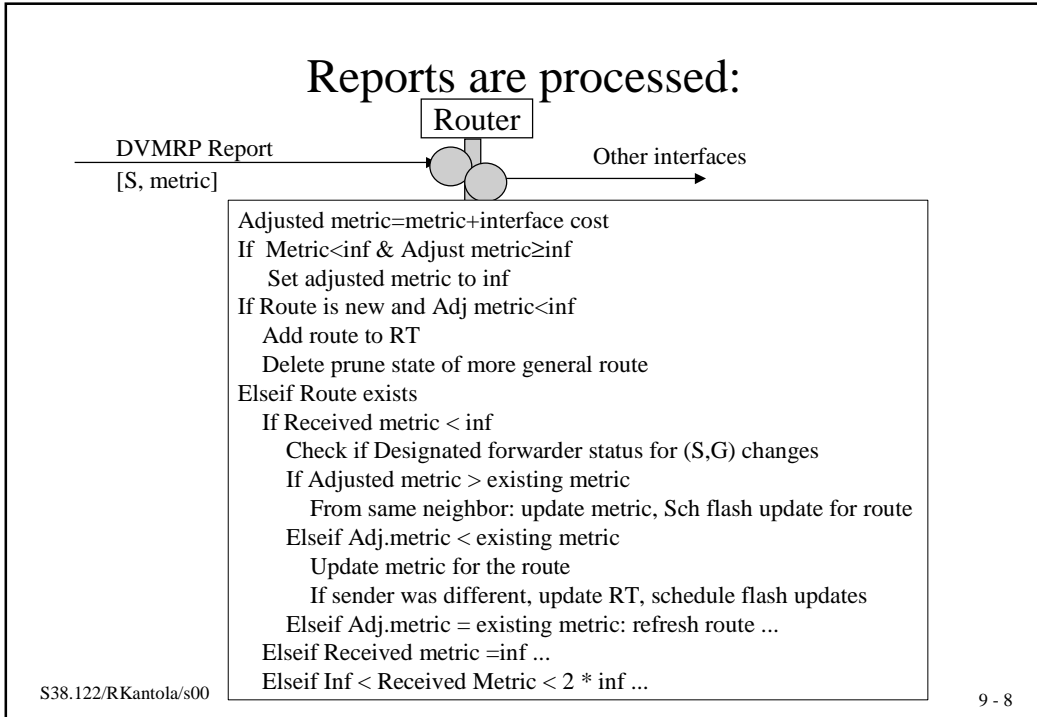

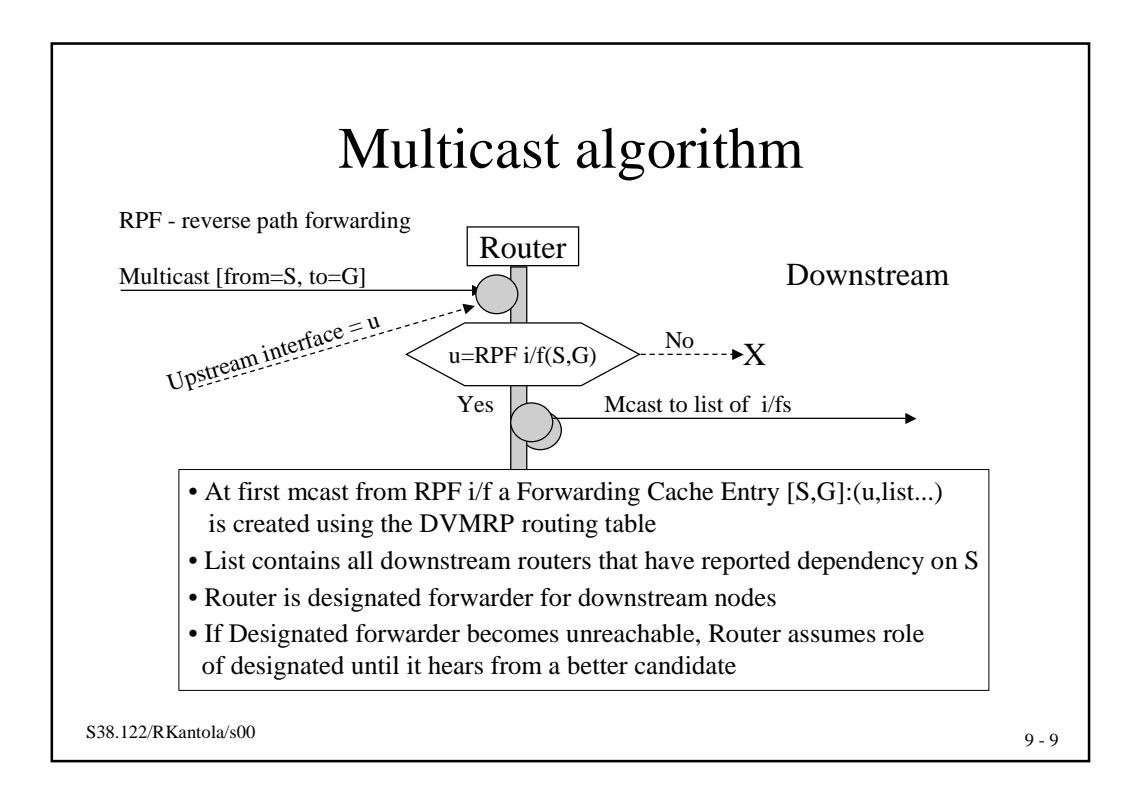

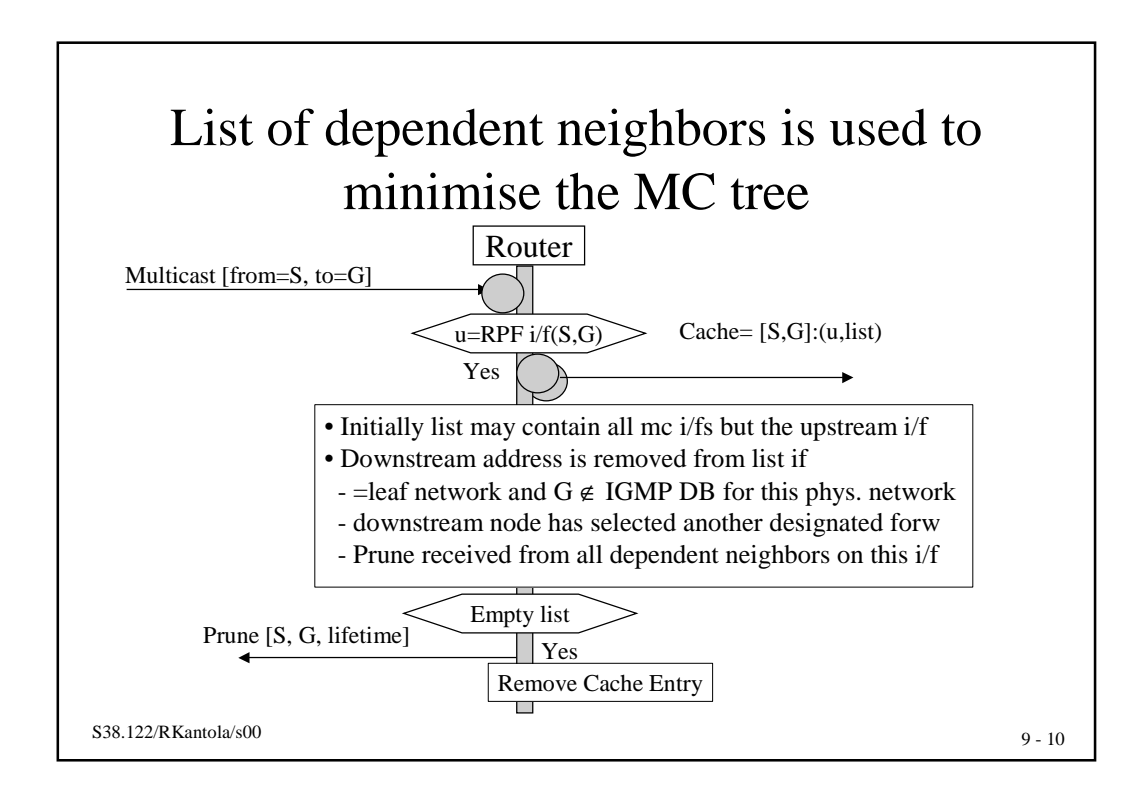

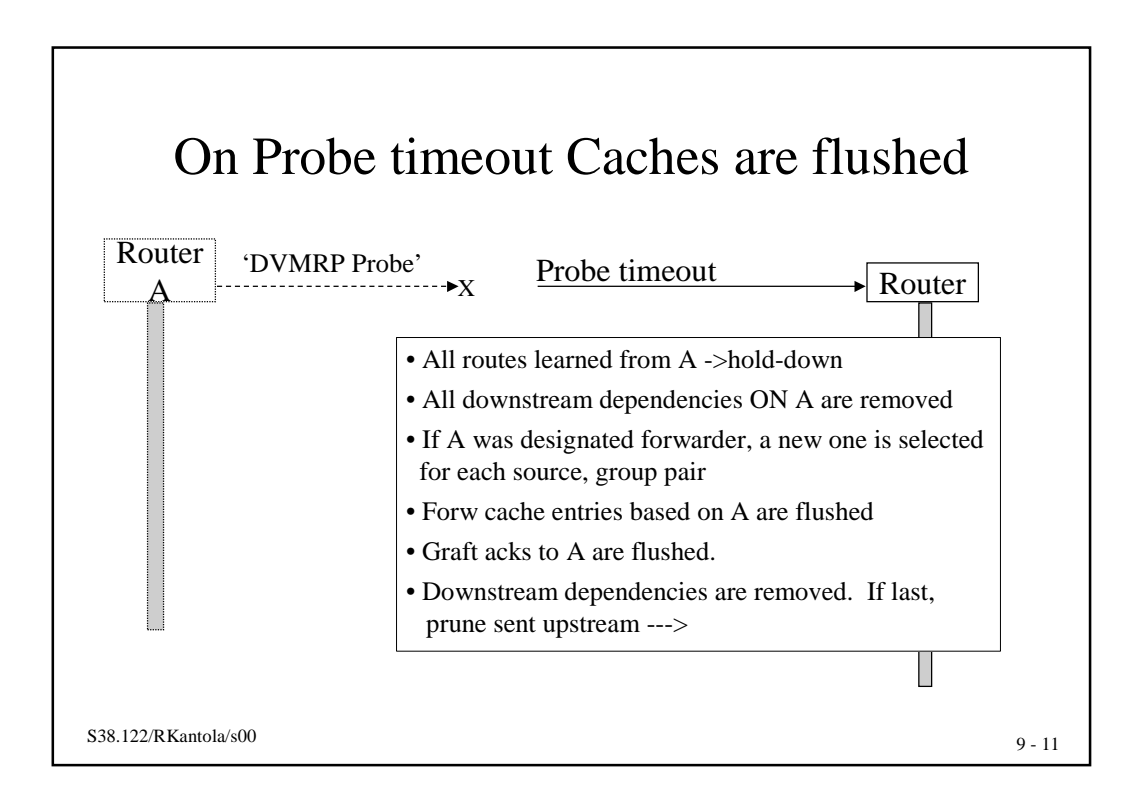

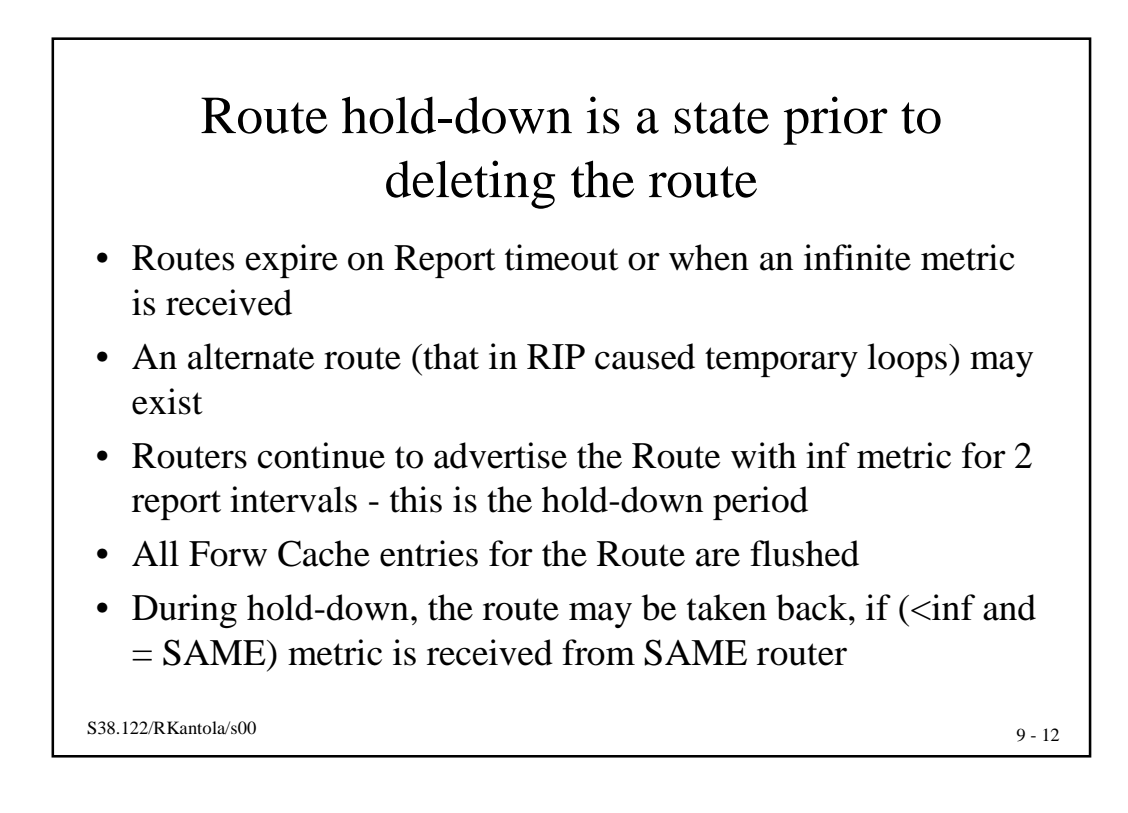

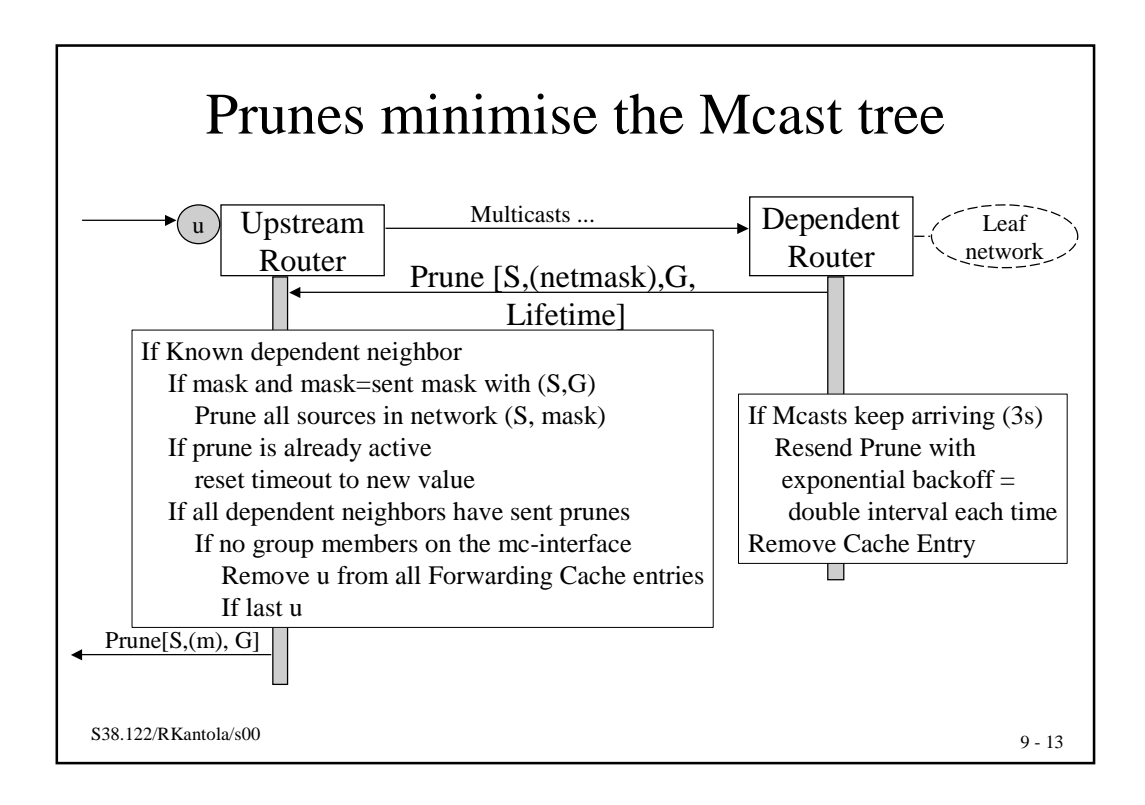

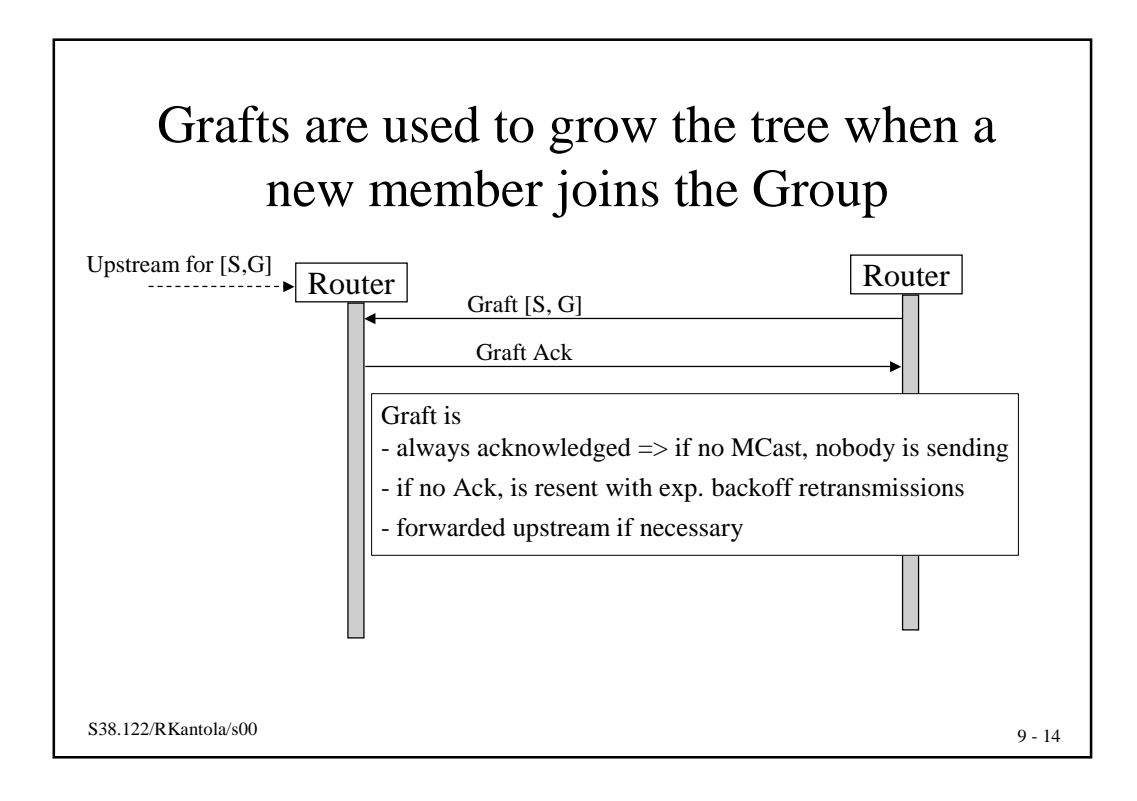

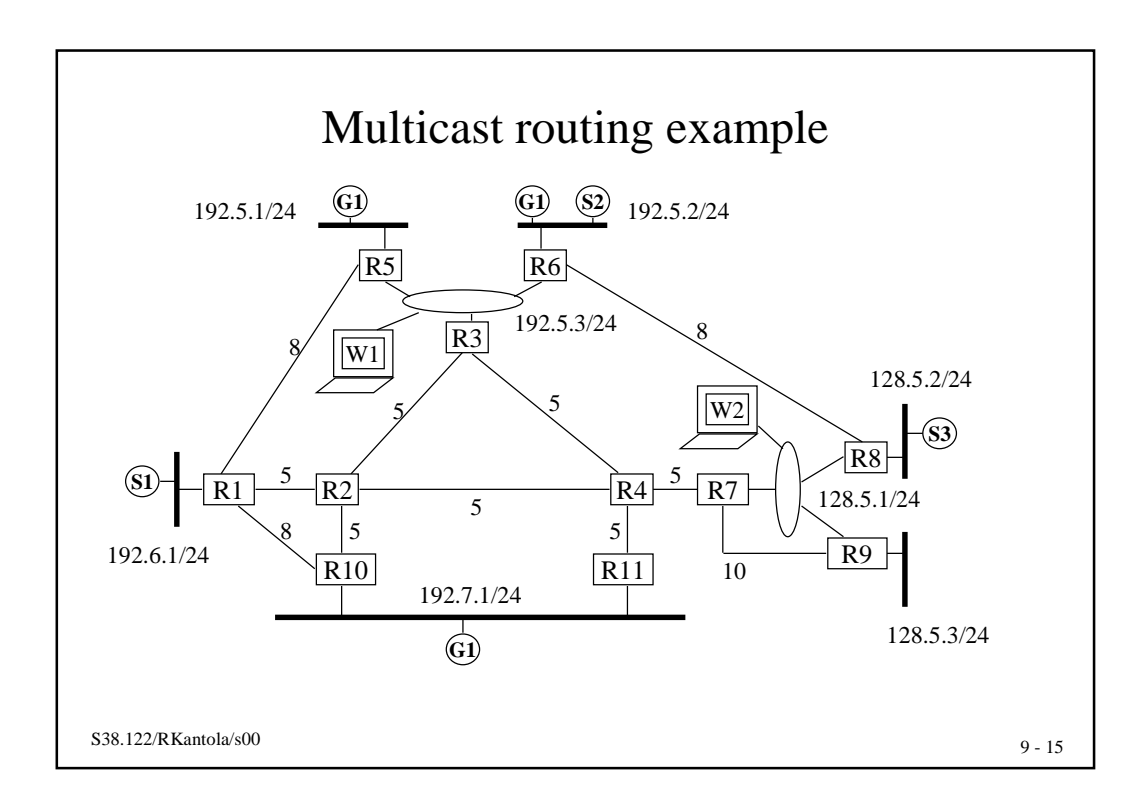

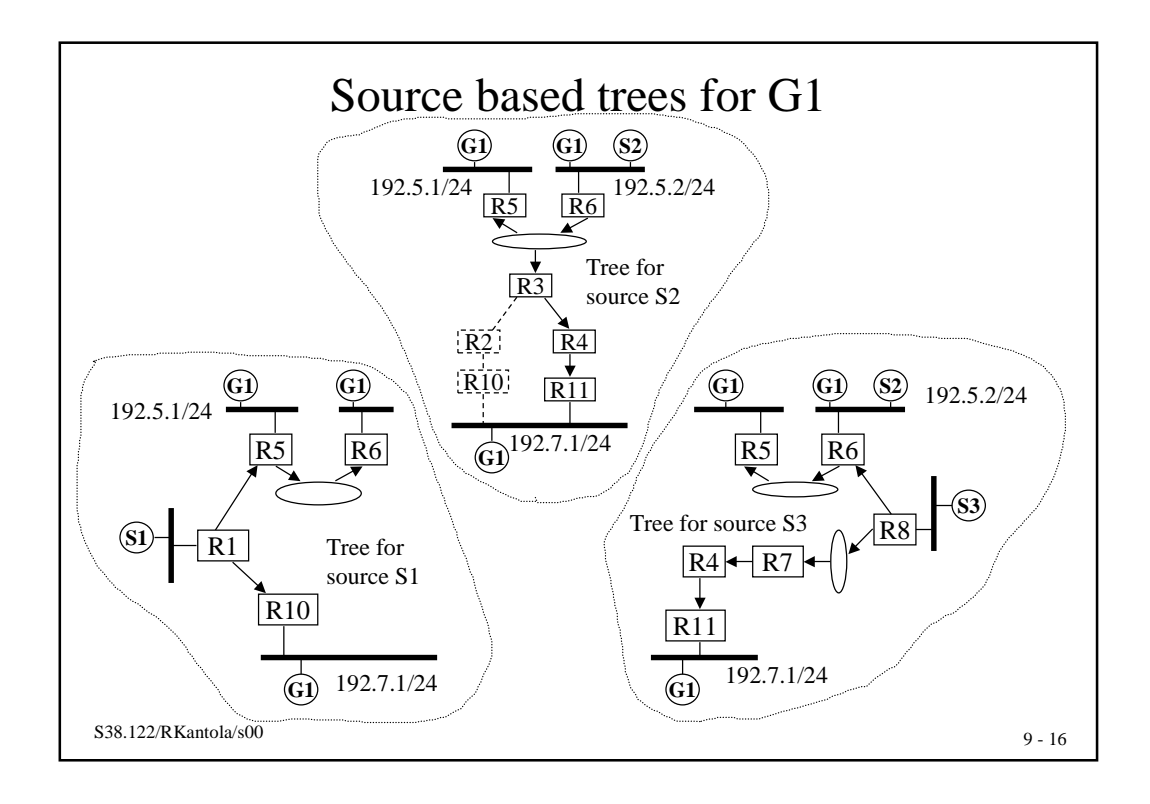

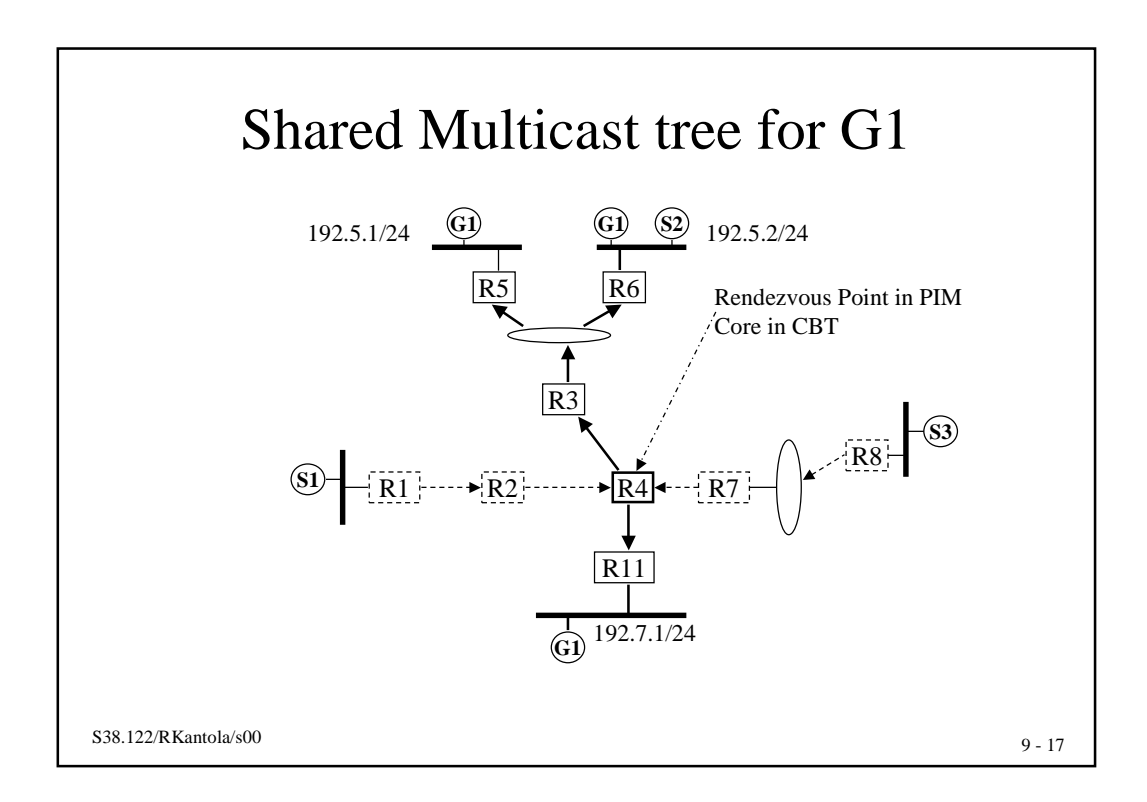

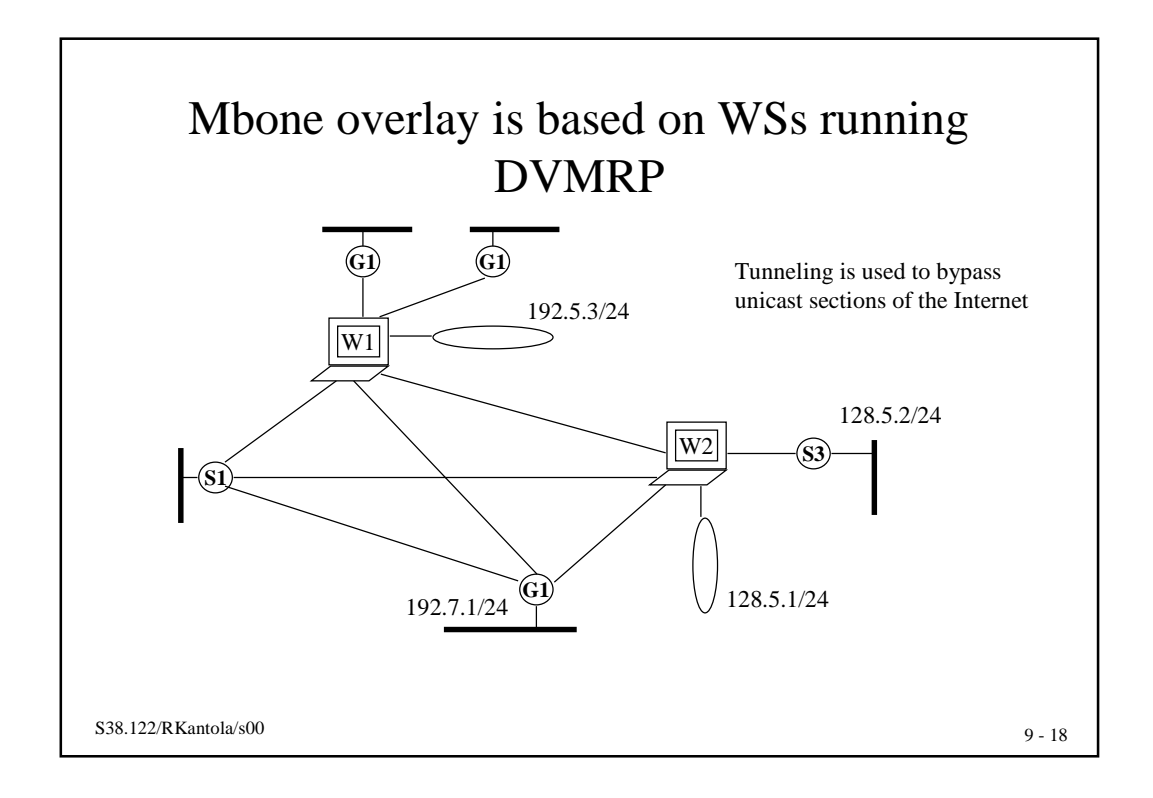

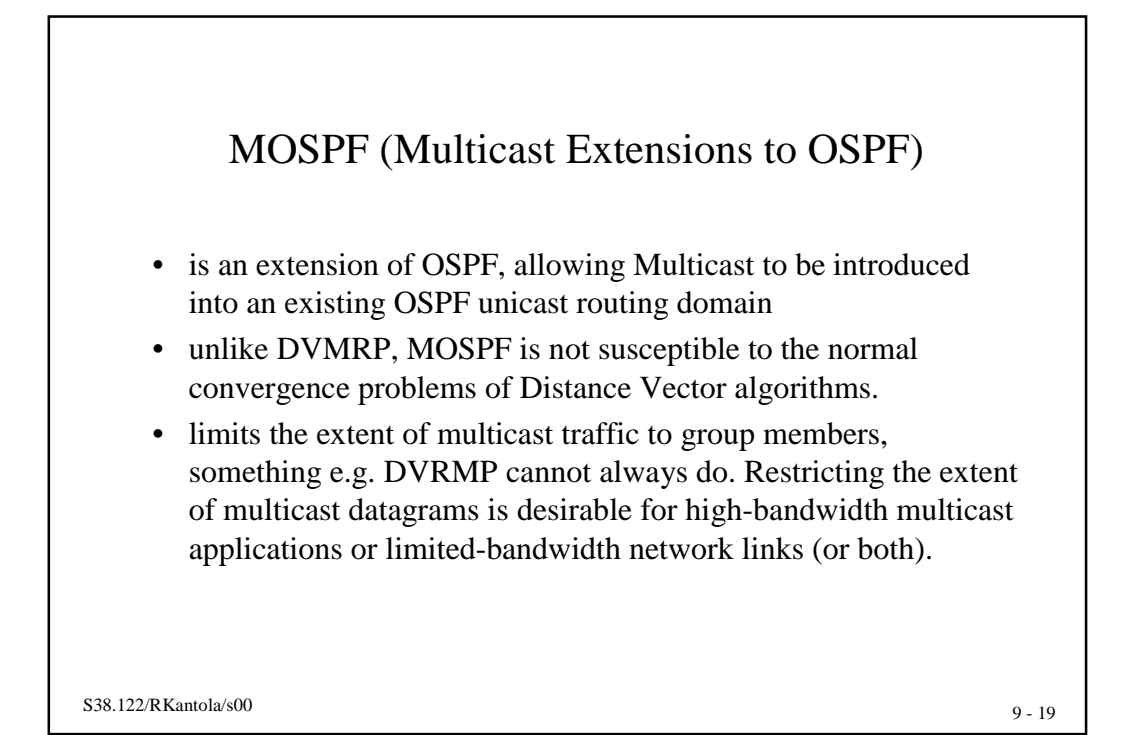

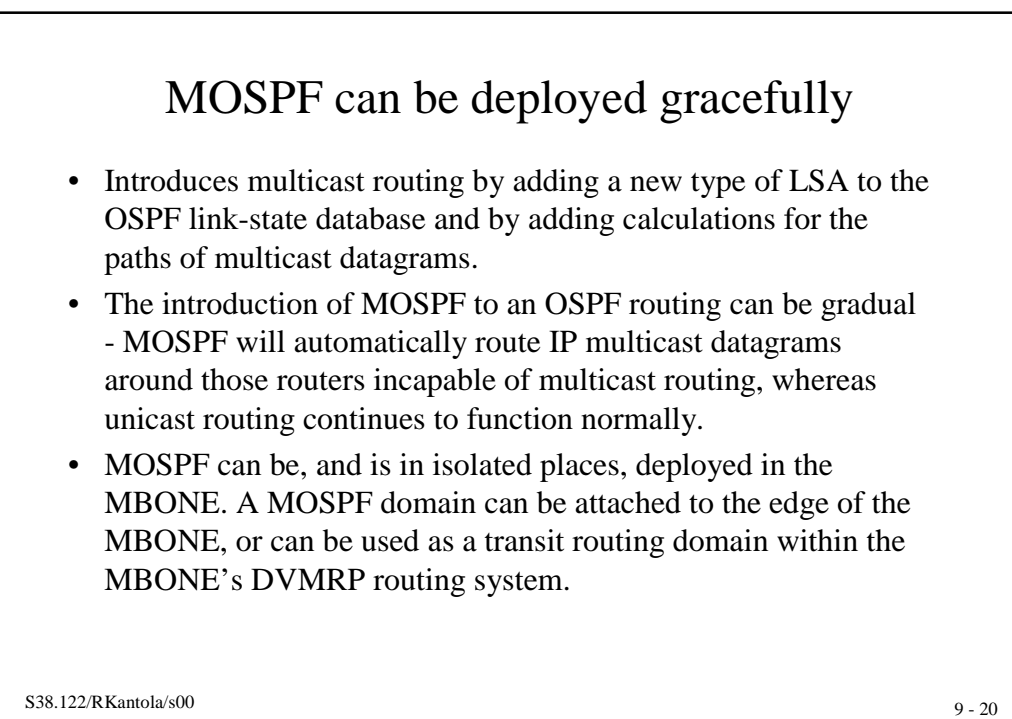

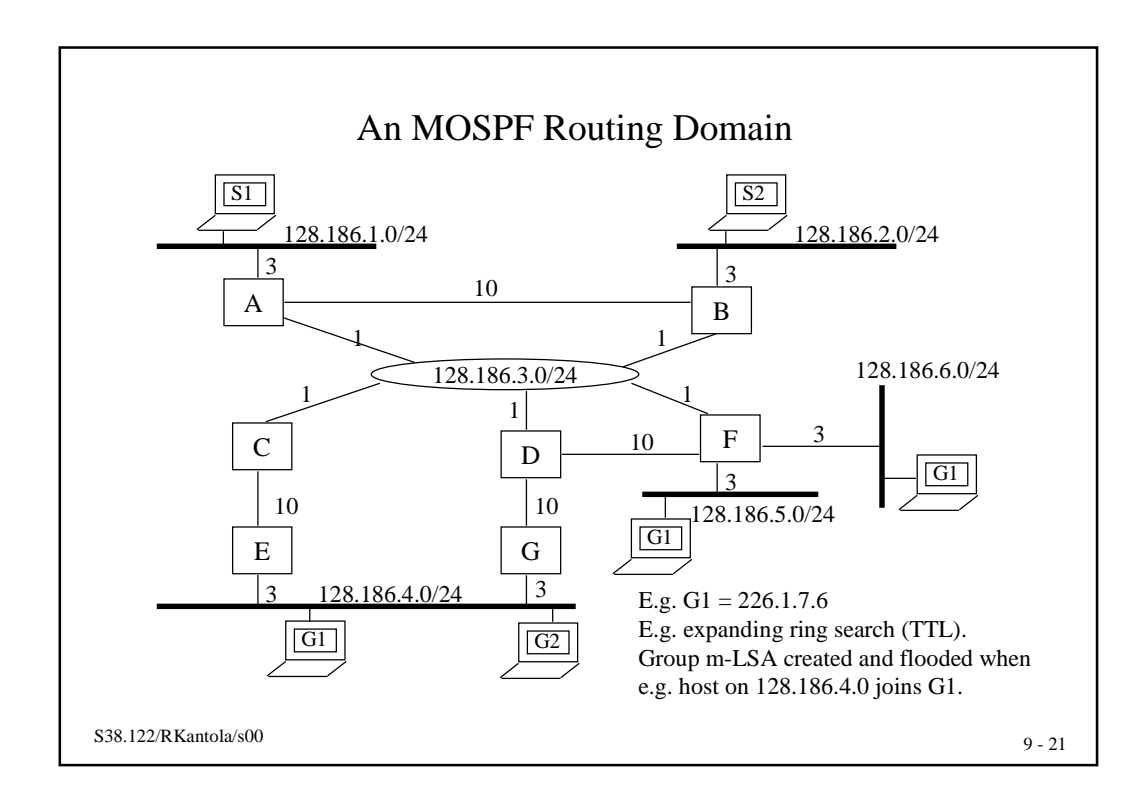

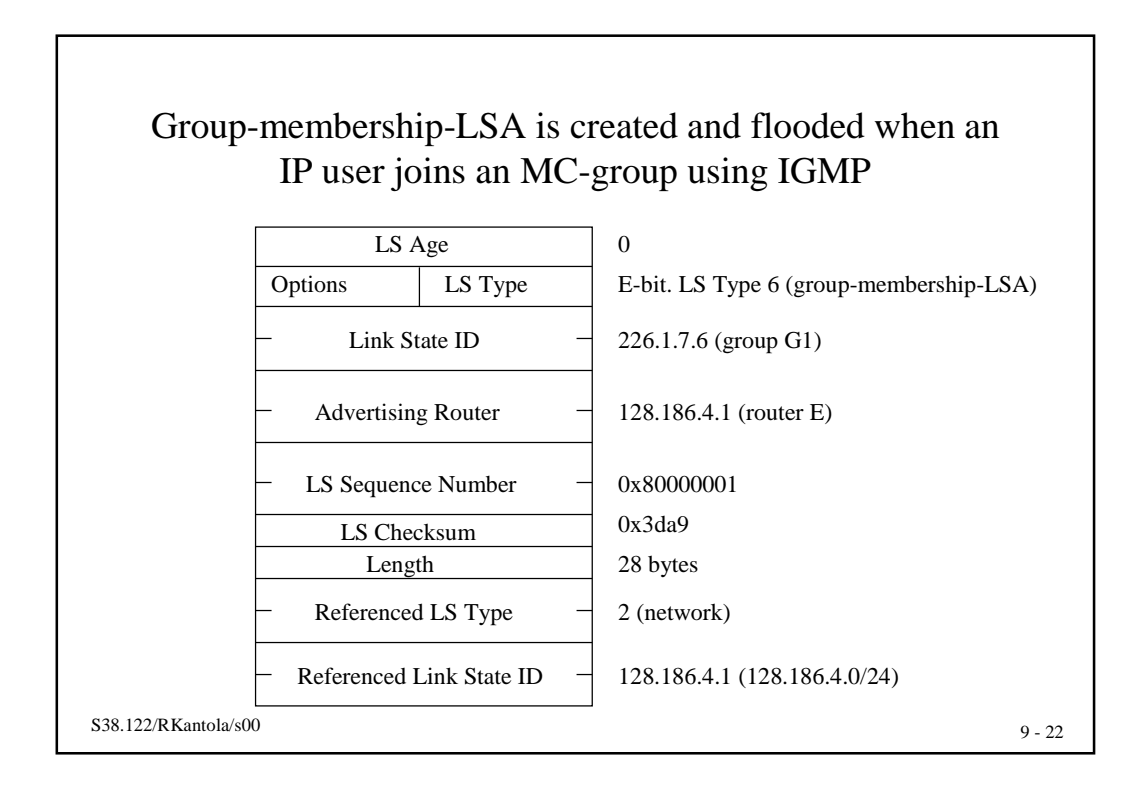

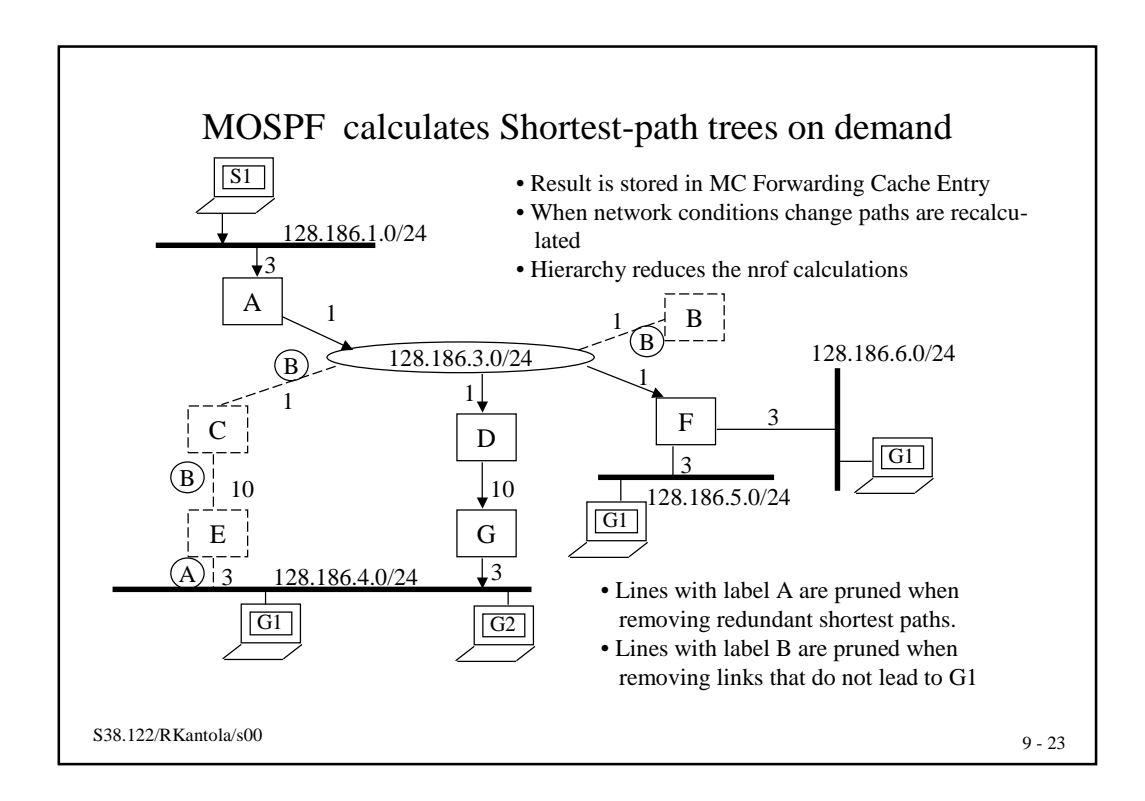

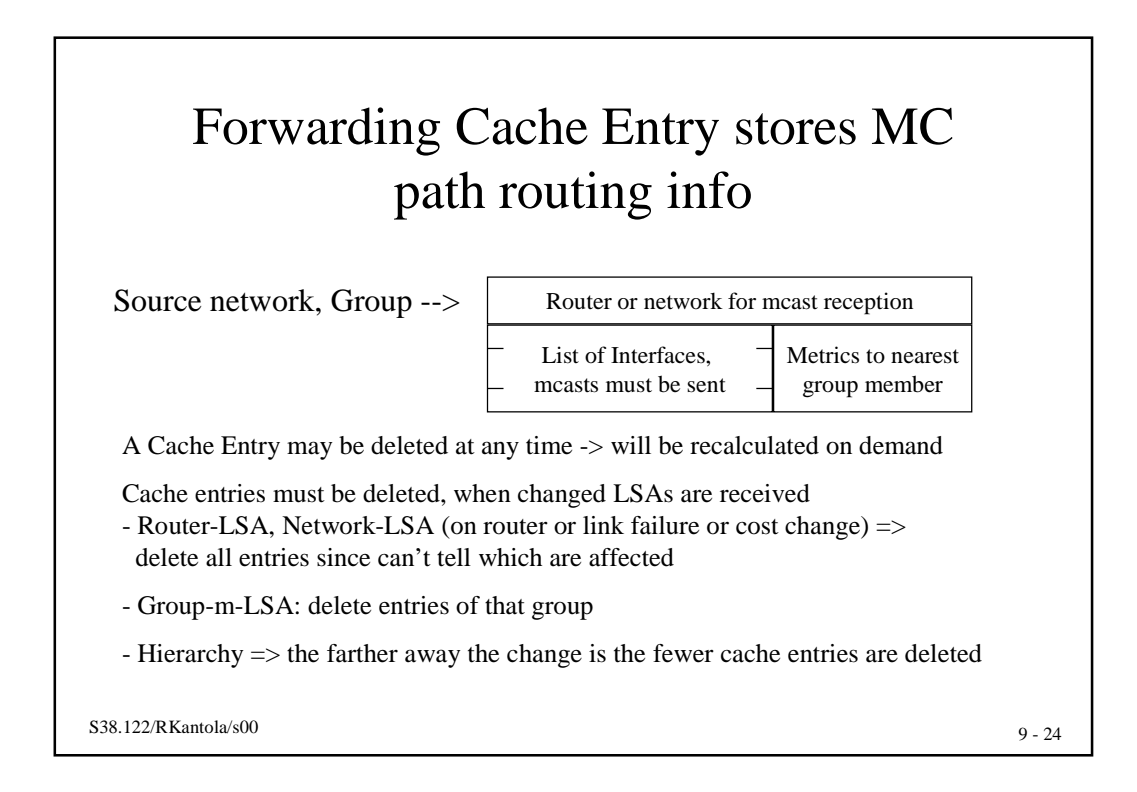

## On demand route calculations use Dijkstra's SPF-algorithm

- Calculation is rooted on the source not the router as for unicast
- For a new mcast, every router performs the same calculation
- Stub networks do not appear in MOSPF calculation (e.g router F )
- Tiebreaks for equal cost routes previous hop router that has highest address is chosen (e.g. G over E)

S38.122/RKantola/s00 9 - 25

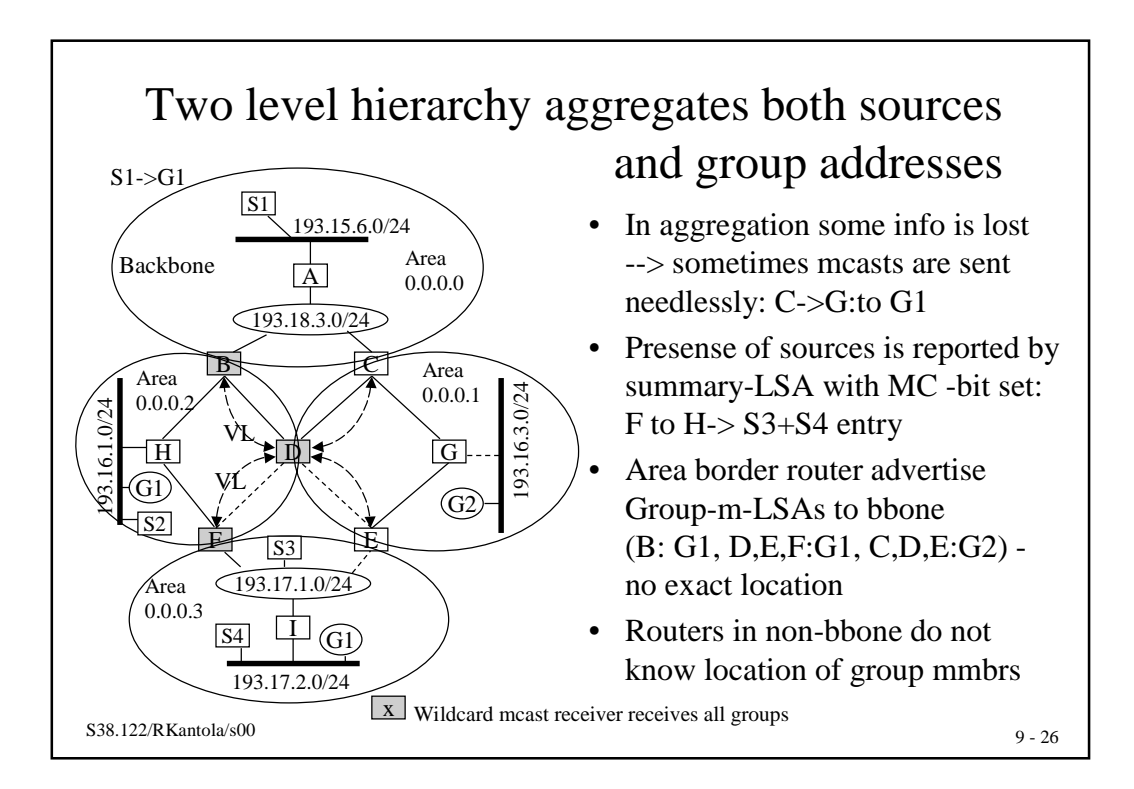

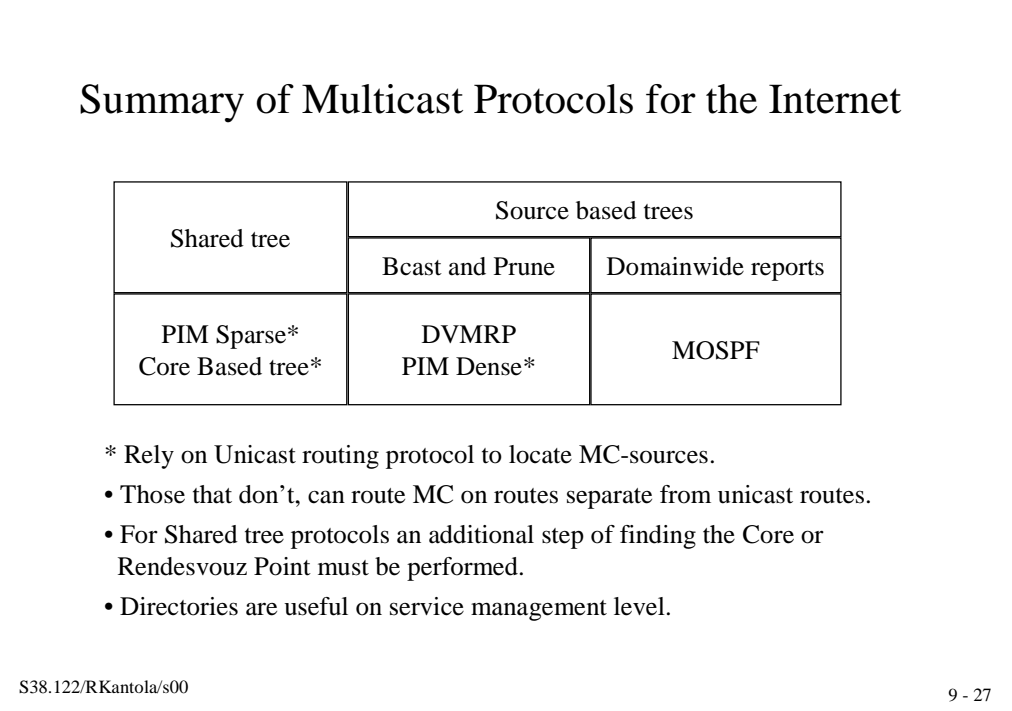